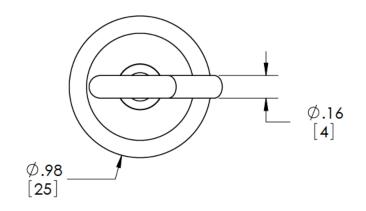

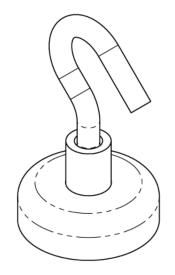

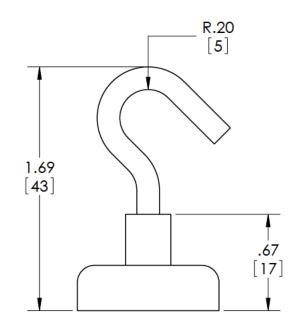

| .67                                                                                                    |                             |                                              |                         |             |
|----------------------------------------------------------------------------------------------------|-----------------------------|----------------------------------------------|-------------------------|-------------|
|                                                                                                    |                             | DIMENSIONS SHOWN AS:                         | ALB Materials Inc       |             |
|                                                                                                    |                             | inches<br>[millimeters]                      | TITLE:                  |             |
|                                                                                                    |                             | TOLERANCES:<br>FRACTIONAL ± 0 030            | MOUNTING MAGNET STYLE E |             |
|                                                                                                    |                             | ANGULAR: ± 0.5°<br>TWO PLACE DEC MAL ± 0.010 | SIZE DWG. NO.           | REV         |
|                                                                                                    | THREE PLACE DECIMAL ± 0.005 | A MM-E-25                                    | 0                       |             |
| PROPR ETARY AND CONF DENTIAL: THE INFORMATION CONTAINED IN THIS DRAWING IS THE SOLE PROPERTY OF ALB MATERIALS INC<br>ANY REPRODUCTION IN PART OR AS A WHOLE WITHOUT THE WRITTEN PERMISSION OF ALB MATERIALS INC IS PROHIBITED. |                             | MATERIAL SEE PRODUCT PAGE                    |                         |             |
|                                                                                                    |                             | FINISH SEE PRODUCT PAGE                      | SCALE: 3:2 DONOT S      | HEET 1 OF 1 |
| 5 4                                                                                                    | 3                           | 2                                            | 1                       |             |